## **20LI** nous

## **Lernkontrolle: Der Fehler 2. Art**

Wir stellen uns die Frage: Wie gross ist die Wahrscheinlichkeit für den Fehler 2. Art, wenn die Urne statt 4000 genau doppelt so viele schwarze Kugeln enthält?

Hier zunächst das Ergebnis von 100 Simulationen in Form einer EXCEL-Tabelle:

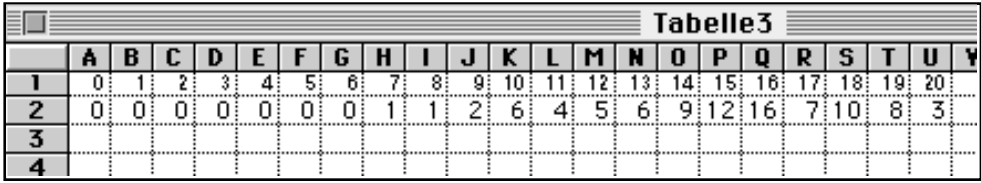

## a

Die obigeTabelle ist auf der rechten Seite unvollständig! Ergänzen Sie diese im folgenden Sinne: Wie viele der 100 Stichproben enthielten mehr als 20 schwarze Kugeln?

## b

 $\mid$   $c \mid$ 

 $\vert d \vert$ 

Bei welchen, bzw. bei wie vielen Stichproben macht man den Fehler 2. Art?

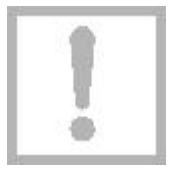

Wie gross ist demnach ungefähr die Wahrscheinlichkeit  $\beta$  für den Fehler 2. Art?

Was sagen Sie zum erhaltenen Wert für  $\beta$ ? Machen Sie Vorschläge, um eine Verbesserung zu erreichen.

 $\mid$ e $\mid$ 

Die nebenstehende Figur zeigt das (ebenfalls rechts angeschnittene) Histogramm der obigen Häufigkeitstabelle. Interpretieren Sie die Darstellung .

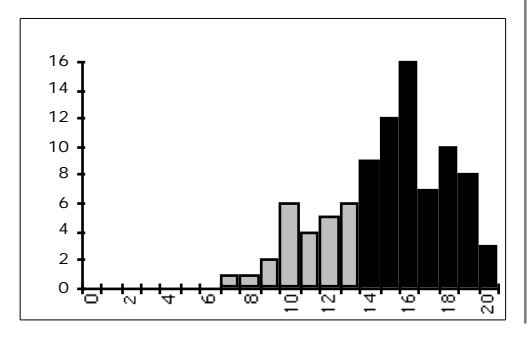

Leitprogramm "Testen von Hypothesen"